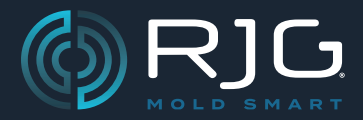

### **NOTES DE VERSION DU LOGICIELHUB®**

Version N° v8.0.0

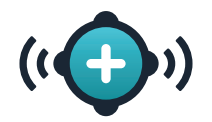

# **↓À LIRE AVANT LA MISE À JOUR↓**

### **VERSION DE MISE À JOUR MAJEURE DU SYSTÈME COPILOT® ET DU LOGICIEL HUB®**

### **LES DONNÉES PEUVENT ÊTRE PERDUES**

SI LES SYSTÈMES COPILOT NE SONT PAS MIS À JOUR IMMÉDIA-TEMENT APRÈS LA MISE À JOUR DU LOGICIEL THE HUB

#### **LES DONNÉES PEUVENT ÊTRE PERDUES**

Cette version du système CoPilot (9.0.0) et du logiciel The Hub (8.0.0) est incompatible avec les versions précédentes (8.12.1 & 7.11.0) du logiciel – un « changement radical » – dans lequel les nouveaux rôles et autorisations d'utilisateur ne sont pas compatibles avec les rôles et autorisations d'utilisateur de la version précédente. Le logiciel Hub doit être mis à jour vers la version 8.0.0, suivi immédiatement de tout système CoPilot mis à jour vers la version 9.0.0, sinon les données risquent d'être perdues ; De plus, les systèmes CoPilot obsolètes afficheront une erreur de limite de licence qui interrompra l'utilisation jusqu'à ce que les systèmes soient mis à jour.

# **↑À LIRE AVANT LA MISE À JOUR↑**

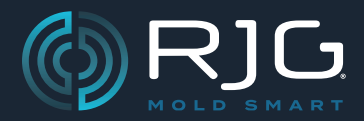

### **NOTES DE VERSION DU LOGICIELHUB®**

Version N° v8.0.0

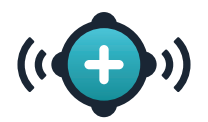

## **Vue d'Ensemble**

Le logiciel Hub® offre désormais la possibilité de créer des rôles d'utilisateur personnalisés à utiliser à la fois dans le logiciel The Hub et dans le système CoPilot®.

## **Nouvelles Fonctionnalités**

#### **Rôles d'Utilisateur Personnalisés**

Utilisateurs ayant le rôle désigné de Admin[istrator] peut désormais créer jusqu'à dix (10) rôles d'utilisateur personnalisés dans le logiciel The Hub pour une utilisation à la fois dans le logiciel The Hub et dans le système CoPilot. Les rôles personnalisés se voient accorder des autorisations adaptées des rôles de base au sein du logiciel (Processus Tech[nician], Ingénieur Procédés, Ingénieur Qualité, Admin[istrator], et Anonyme). Certaines autorisations Global, The Hub et CoPilot sont attribuées ou interdites en fonction du rôle de base sélectionné. Les autorisations interdites ou requises pour le rôle de base ne peuvent pas être selected/deselected pour le rôle personnalisé. Reportez-vous au Guide de l'utilisateur du logiciel Hub® pour plus d'informations sur la création et la modification des rôles d'utilisateur, disponible en téléchargement en ligne sur www. rjginc.com.